# **УРОК РУССКОГО ЯЗЫКА 3 класс**

### **«Начальная школа XXI века»**

**Учитель начальных классов МАОУ СОШ №17 г. Улан-Удэ Республика Бурятия Елисеева Екатерина Степановна**

1

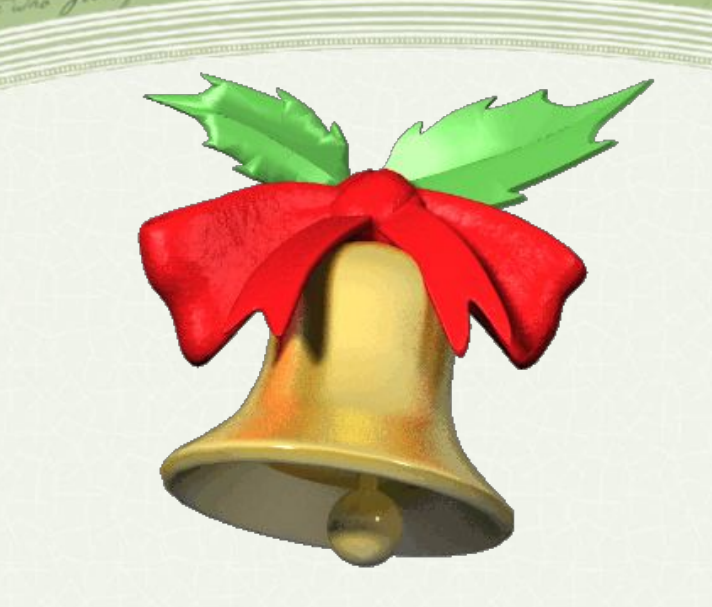

# **Мы сюда пришли учиться, Не лениться, а трудиться. Работать будем старательно, Слушать будем внимательно.**

2

elenaranko ucoz ru

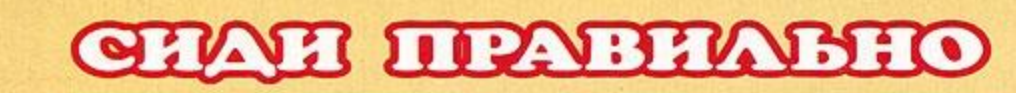

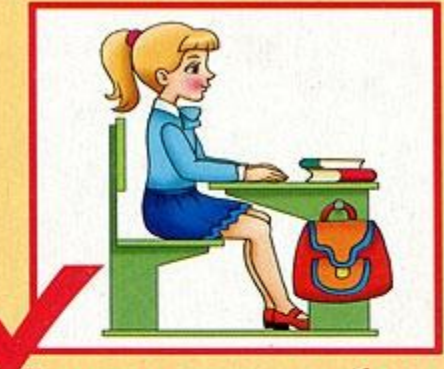

restore who you .

Посадка «готов к работе»

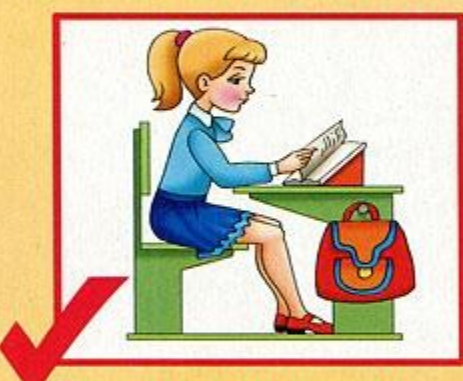

Посадка при чтении

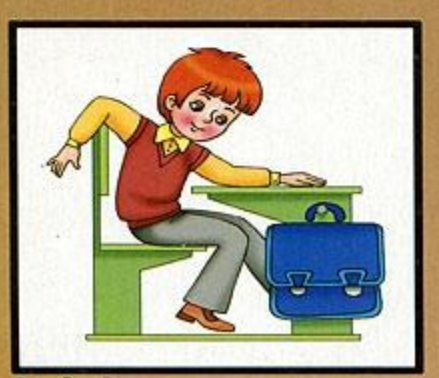

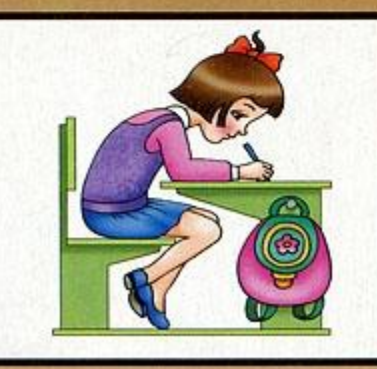

Посадка за компьютером

Посадка при письме

Неправильная посадка

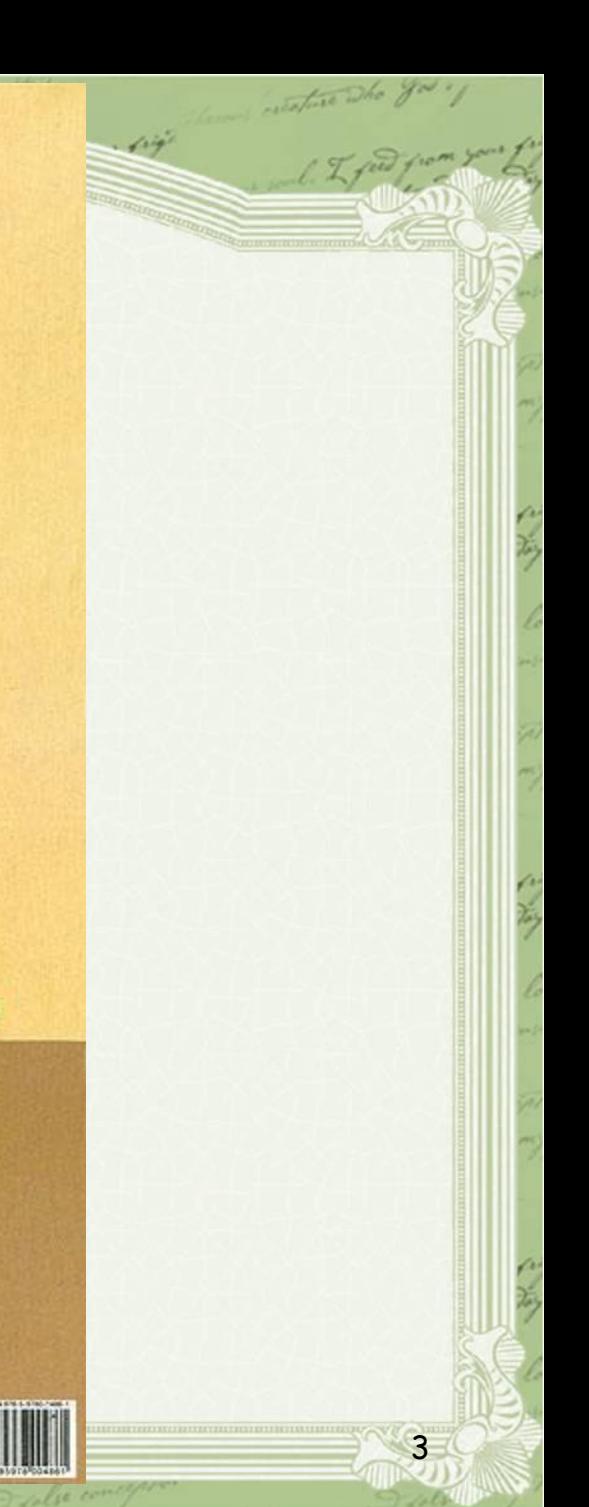

### **Минутка чистописания**

**Назови букву, которая обозначает один звук. Этот звук согласный,**

2020年10

**глухой, непарный,**

**всегда твёрдый.**

ИЦЕЦУ

4

# Словарная работа

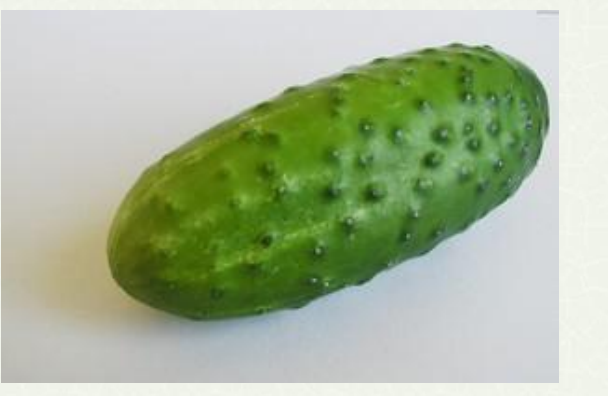

огурец

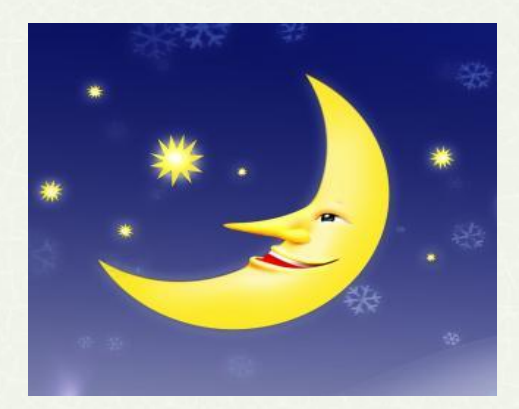

месяц

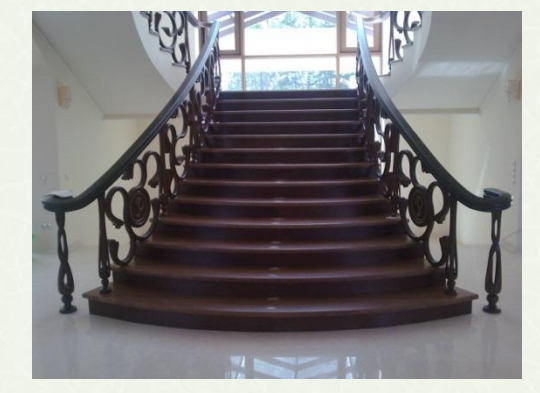

лестница

5

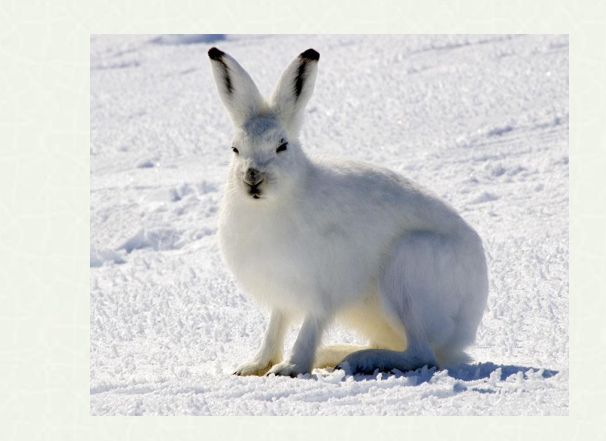

Sature The you

заяц

fre es

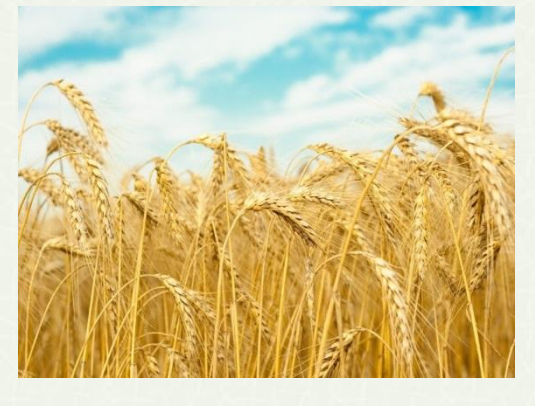

the Dho you

пшеница

## Правописание

гла. кий - гладкий

выб. жал - выбежал

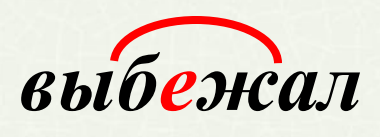

грус. ный - грустный

п. лёт - полёт

мал. нький - маленький

6

инфекц?я -

# *•цирк – цырк*

#### *•синицы – синици*

#### *•станция – станцыя*

the Dho you

7

*•цыган – циган*

alie er

# **Тема урока**

# **Учимся обозначать звук [ы] после звука [ц]**

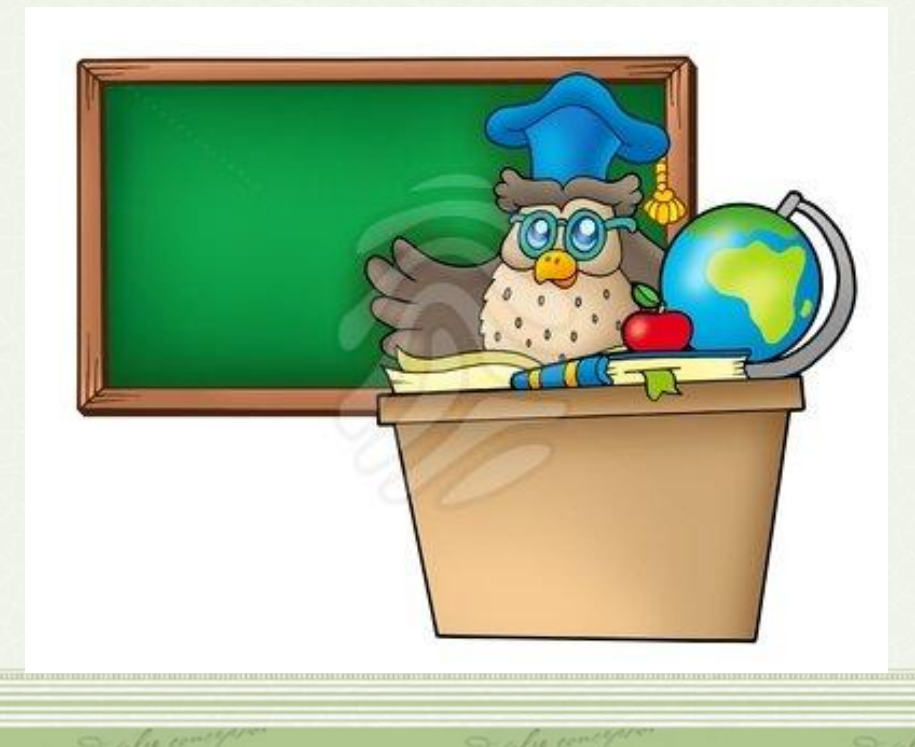

8

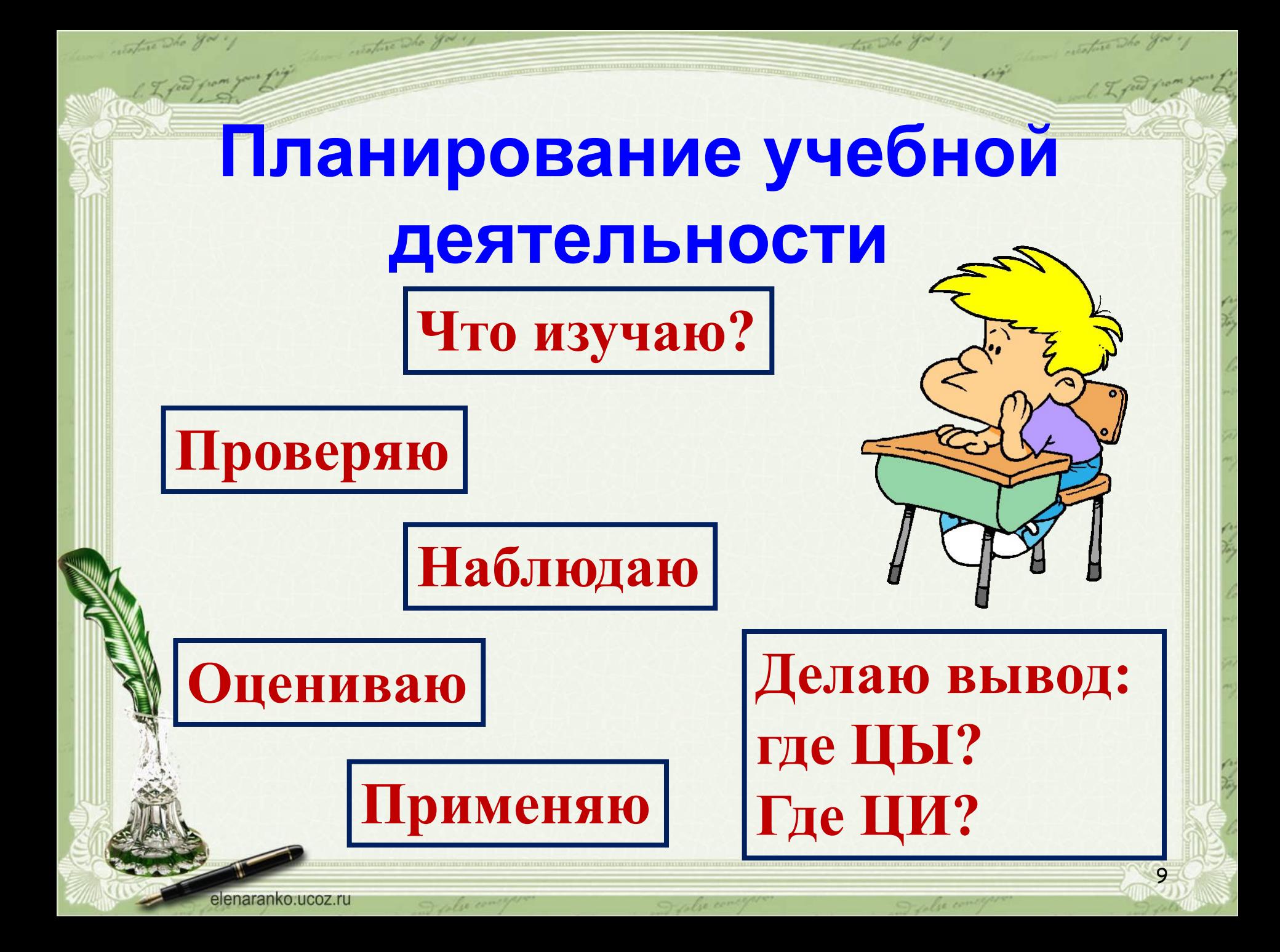

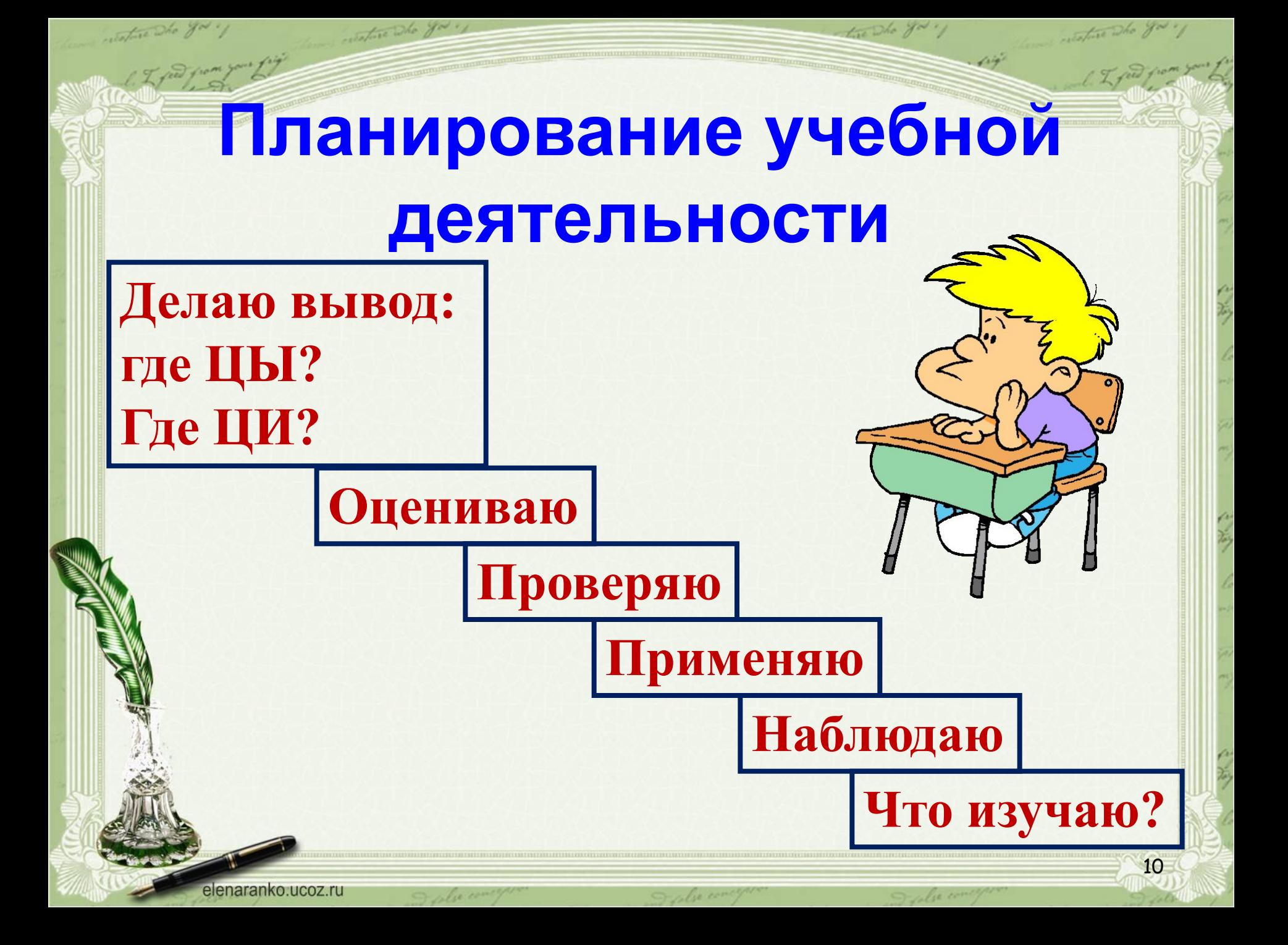

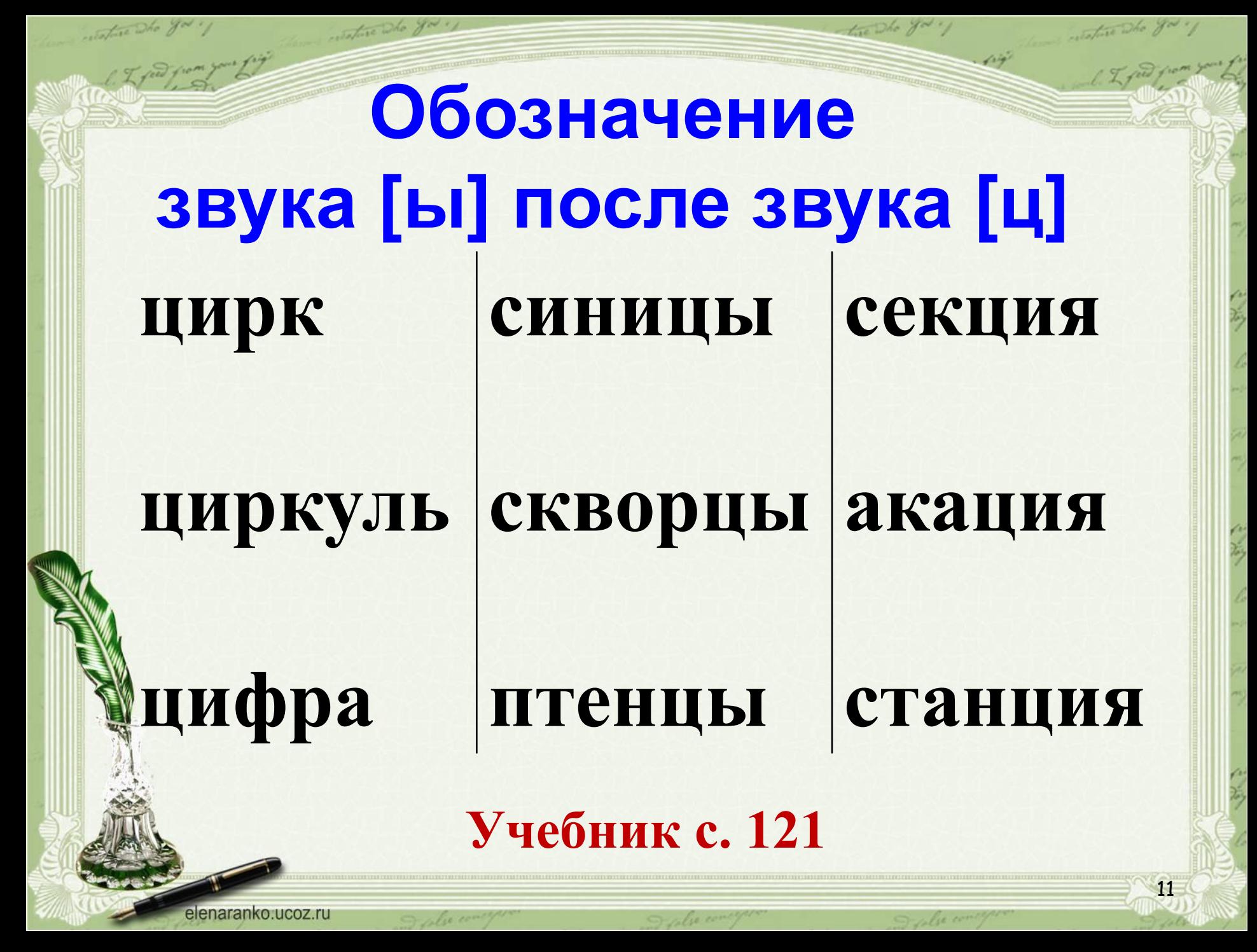

# **Обозначение звука [ы] после звука [ц]**

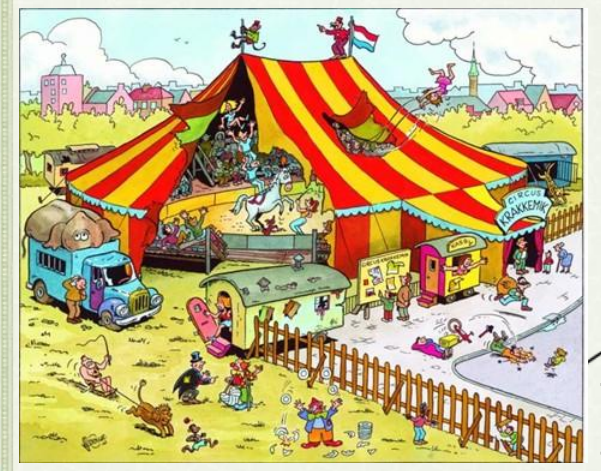

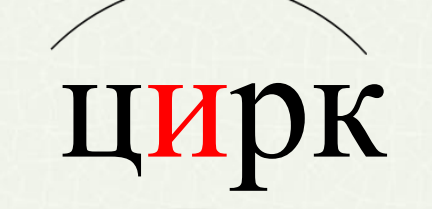

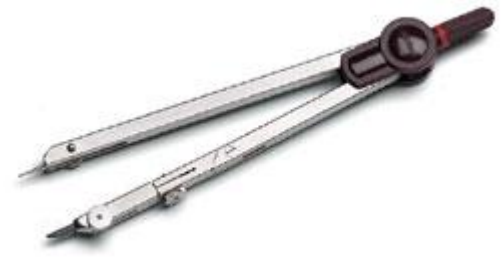

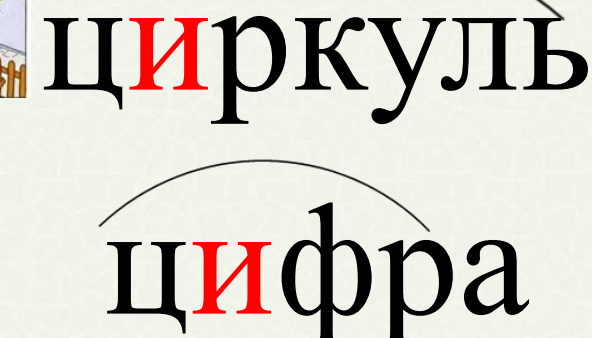

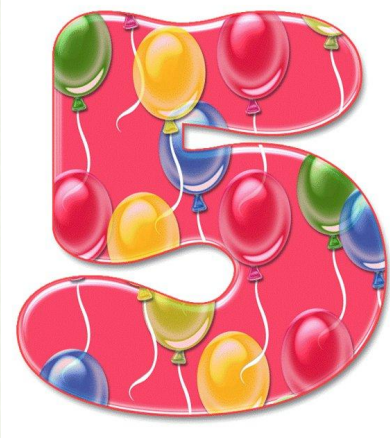

12

# **Обозначение звука [ы] после звука [ц]**

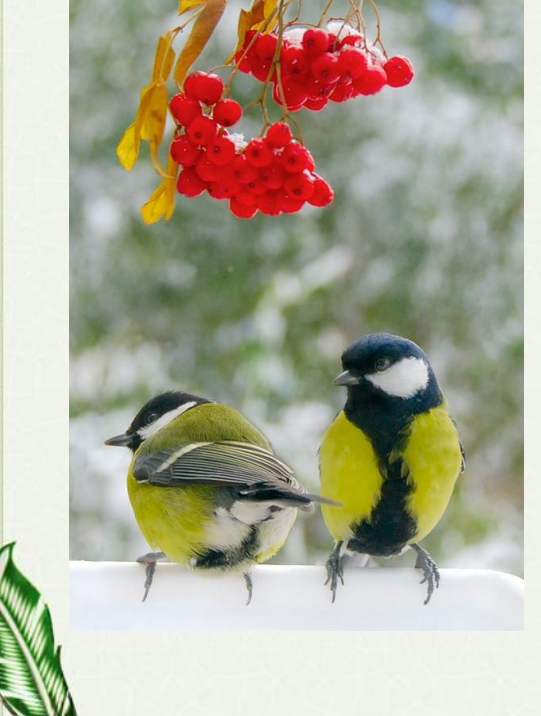

синицы

скворцы

птенцы

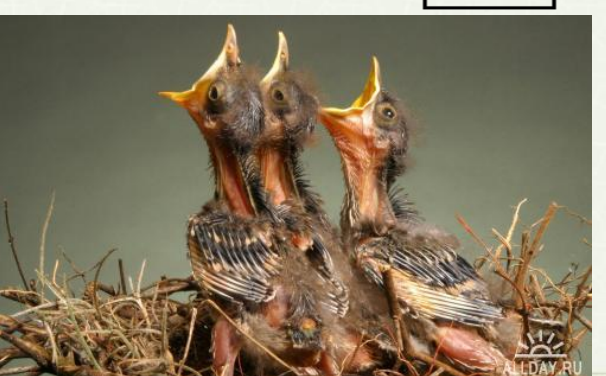

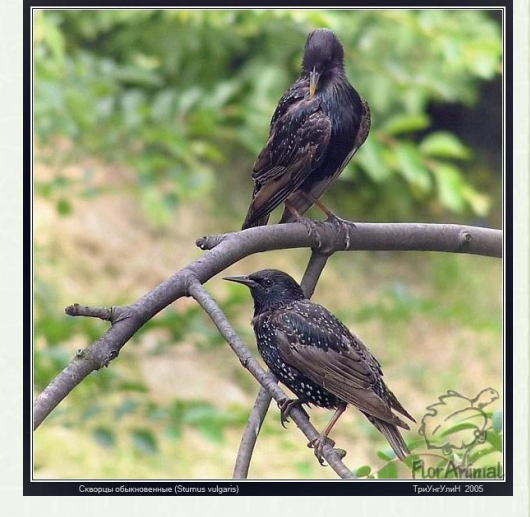

# **Обозначение звука [ы] после звука [ц]**

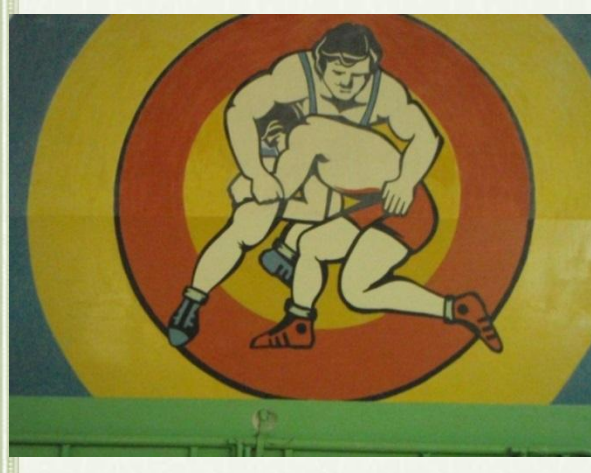

# секция

акация

станция

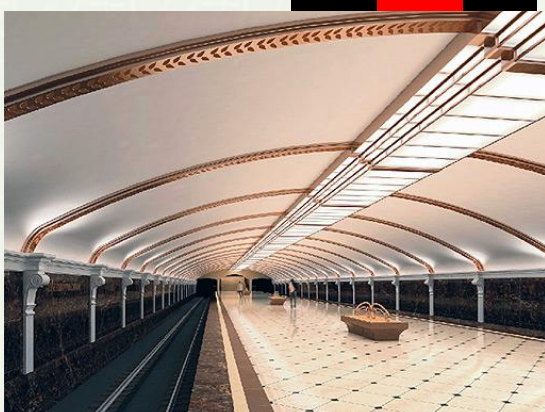

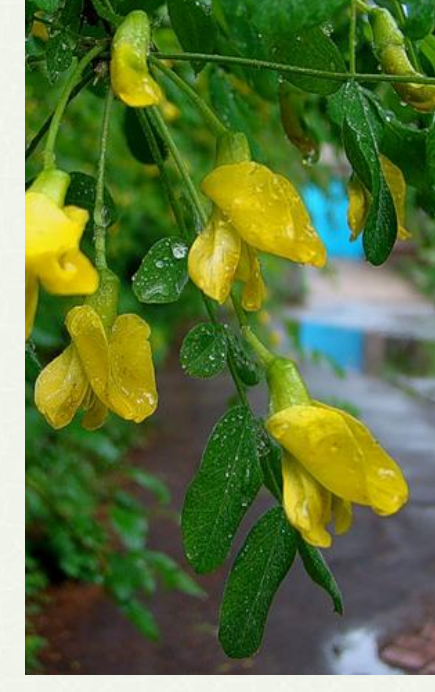

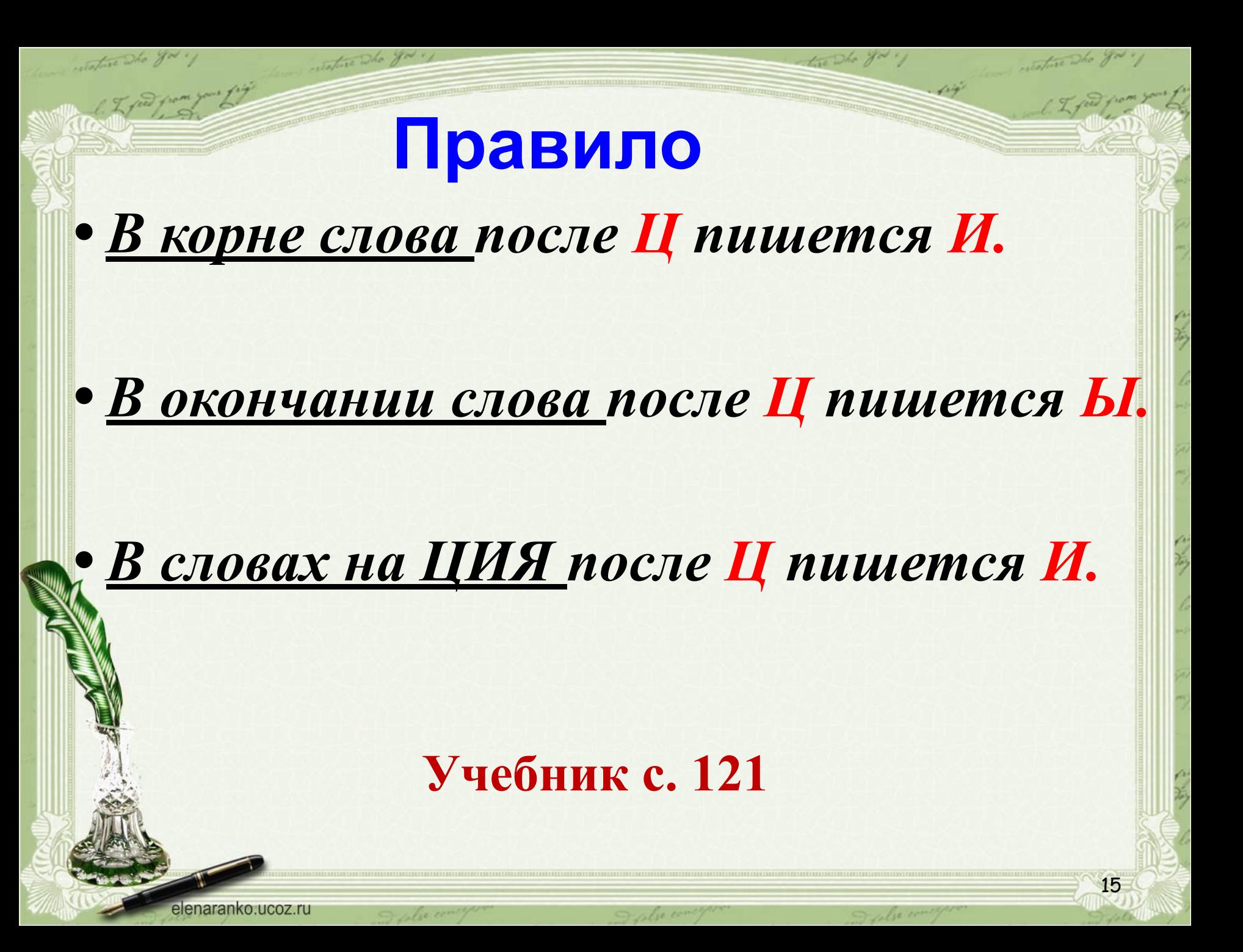

# Исключением из правила составляют слова Цыган на цыпочках цыплёнку цыкнул «цыц»!

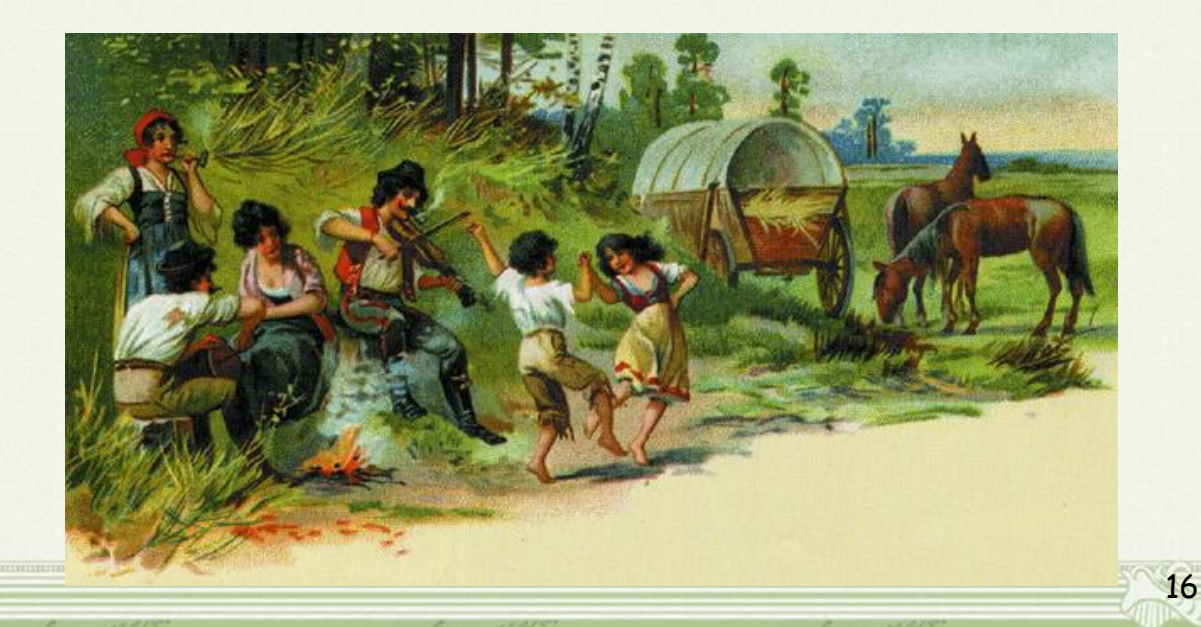

# Цыкать (разг.)

# прикрикивать на кого-л., что-л. (обычно при приказании прекратить что-л. или при выражении какой-л. угрозы).

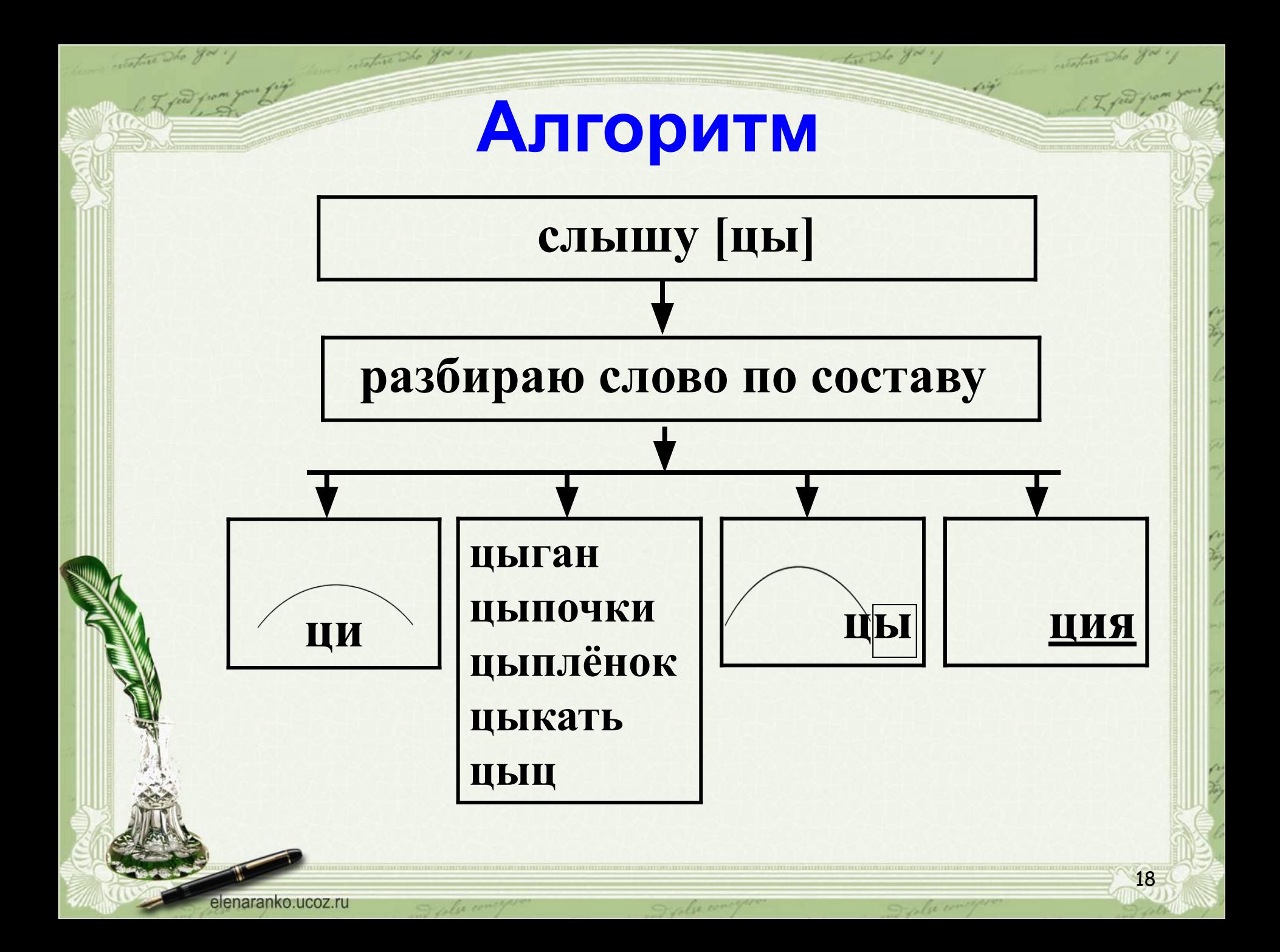

## **Физминутка**

**Мы ребята - молодцы! Укрепляем мышцы, Разминаем пальцы, Упражненье «Ножницы», Прыгаем на цыпочках, Как цыплята пикаем, Мы глазами поморгаем И работать продолжаем.**

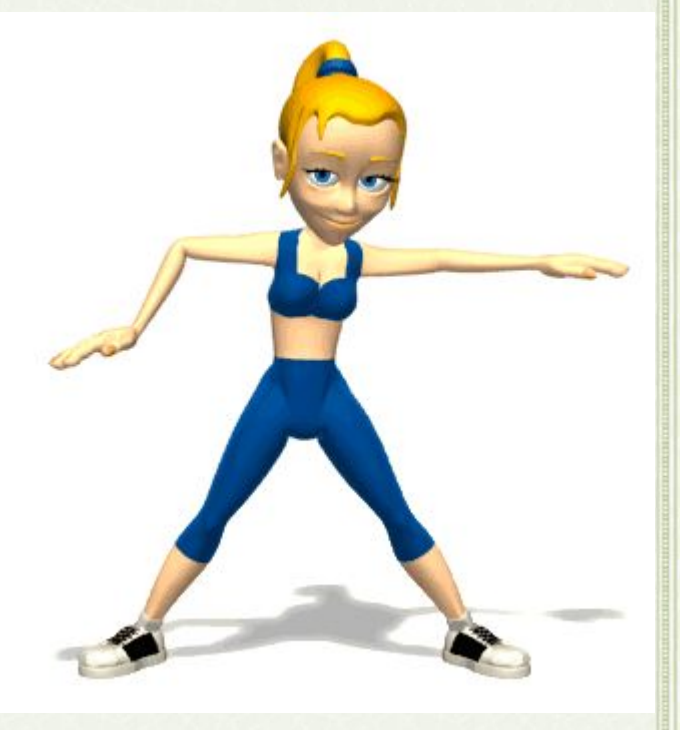

## Работа в парах

#### Учебник с. 122 №1

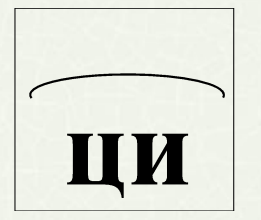

#### СЛОВА-ИСКЛЮЧЕНИЯ

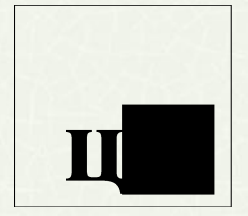

циркач ЦИКЛОН нарцисс цилиндр **цыплёнок** цыган ЦЫПЛЯЧИЙ цыкать

спицы **Куницы** рукавицы зайцы **КОНЦЫ** 

20

Традиция и акация

# **Самостоятельная работа**

#### **Рабочая тетрадь с. 33 № 1 Дополнительно с 34 №2**

#### **Взаимопроверка**

21

**Коллективная работа**  $\mu$  **...** *и* и привистрия, *Играл он на гитарах, На мотоц . кле разъезжал, и И ц . фр он знал немало. и Он из ц . линдра доставал и Морковь и огурц . . И только одного не знал, Где пишут цы и ци. ы*

22

## **Правописание**

*гла . кий - гладкий*

*выб . жал - выбежал*

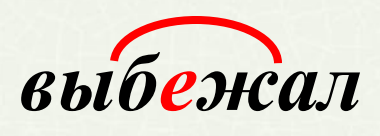

*грус . ный - грустный*

 *п . лёт - полёт*

 *мал . нький - маленький*

abre co

23

инфекц? я - инфек<u>ция</u>

# **Тест «Правописание ЦЫ и ЦИ»**

- **1. В корне слова после Ц пишется:**
	- а) буква Ы,
	- б) буква И.
- **2. В окончании слова после Ц пишется:**
	- а) буква Ы,
	- б) буква И.
- **3. В словах на Ц[Ы]Я после Ц пишется:**
	- а) буква Ы,
	- б) буква И.
	- **4. Зачеркни слово с ошибкой:**
		- циркуль, циплёнок, цирк.
		- **5. Зачеркни лишнее слово:**
			- цыган, цыкнул, цыплёнок, рация, на цыпочках.

#### **Тест «Правописание ЦЫ и ЦИ» 1. В корне слова после Ц пишется:**

- а) буква Ы,  **б) буква И.**
- **2. В окончании слова после Ц пишется: а) буква Ы** б) буква И. **3. В словах на Ц[Ы]Я после Ц пишется:** а) буква Ы, **б) буква И. 4. Зачеркни слово с ошибкой:** циркуль, **циплёнок,** цирк. **5. Зачеркни лишнее слово:** цыган, цыкнул, цыплёнок, **рация,** на цыпочках.

#### **Домашнее задание**

# **Учебник с. 122 № 2 По желанию: 1) Рабочая тетрадь с.34 №3 2) Составить кроссворд со словами с ЦИ и ЦЫ**

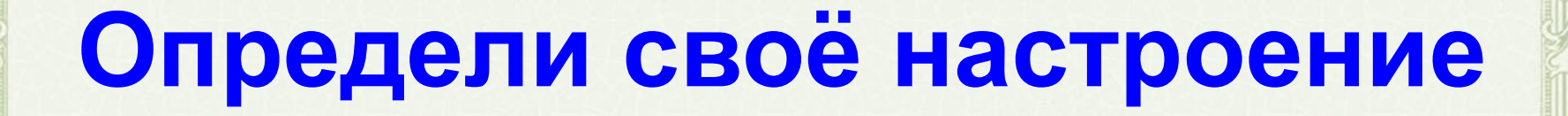

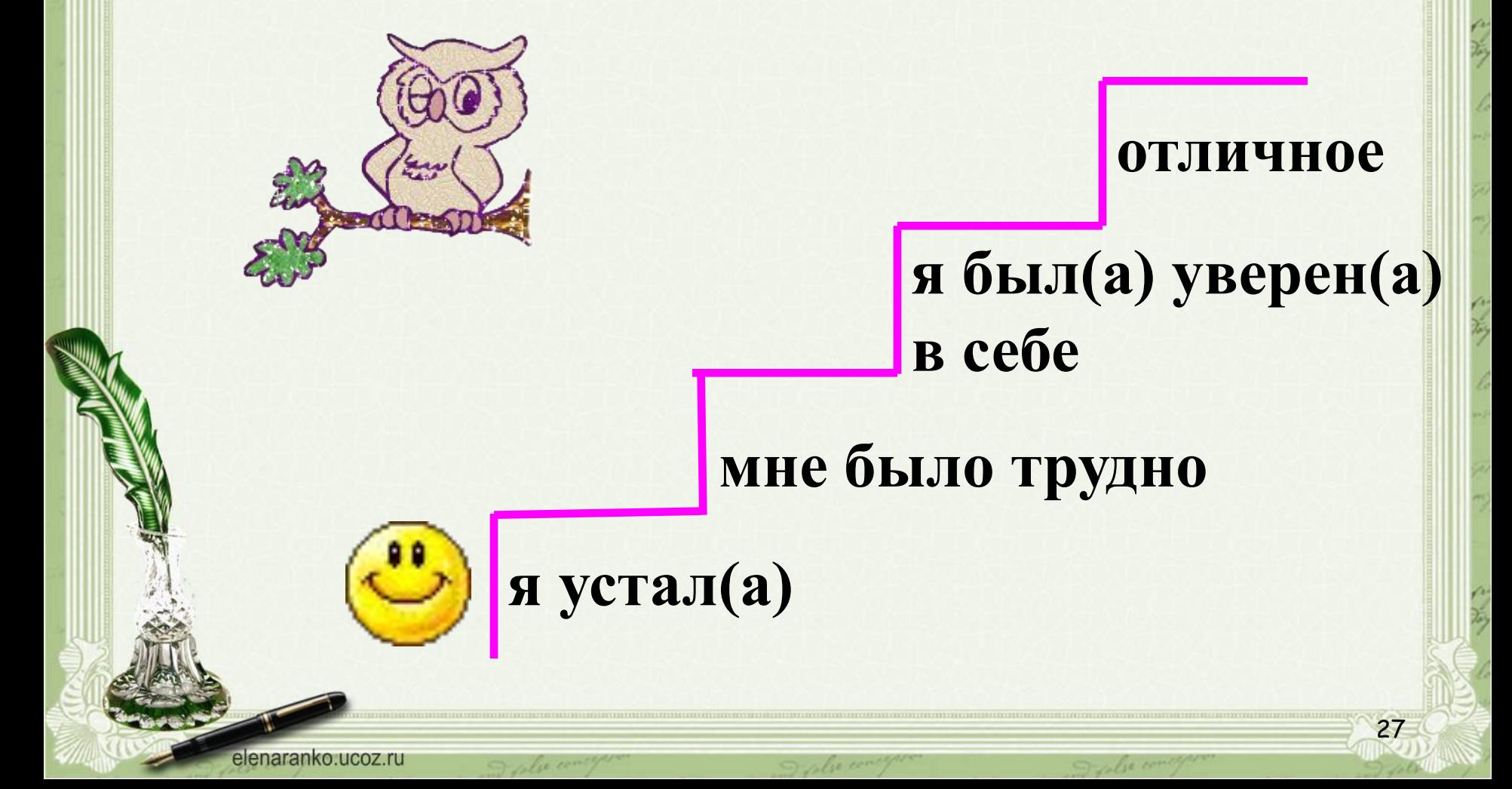

#### **СПИСОК ИСПОЛЬЗОВАННЫХ ИСТОЧНИКОВ**

- 1. MI http://pedsovet.su/load/321-1-0-37756 шаблон презентации «Литературный». Автор Ранько Елена Алексеевна учитель начальных классов МАОУ лицей №21 г. Иваново 2. http://festival.1september.ru/articles/593030/ - Учимся обозначать звук [ы] после звука [ц]. 3-й класс. Автор Гончарова Татьяна
- Николаевна учитель начальных классов МОУ СОШ №2 г. Обь Новосибирской области 3. http://www.zavuch.info/methodlib/328/86564/ - Русский язык, 3 класс. Тема «Учимся обозначать звук (ы) после звука (ц). Автор

Талагаева Елена Владимировна

interface who you of

- 4. http://nsportal.ru/nachalnaya-shkola/russkii-yazyk/uchimsya-oboznachat-zvuk-y-posle-zvuka-c-3-klass Учимся обозначать звук [ы] после звука [ц]. 3 класс. Автор Масалова Татьяна Сергеевна учитель начальных классов МОУ «Белгородская область Белгородский район Беломестненская средняя общеобразовательная школа»
- 5. http://festival.1september.ru/articles/511014/ Урок русского языка "Учимся обозначать на письме звук [Ы] после звука [Ц]. "Начальная школа XXI века", 3-й класс. Автор Пышнова Алла Васильевна учитель начальных классов
- 6. http://www.proshkolu.ru/content/media/pic/std/3000000/2626000/2625546-ad6b01fe12b0ed13.gif анимация школьного звонка<br>7. http://ya-umni4ka.ru/wp-content/uploads/2011/11/ce3.jpg плакат написания буквы Ц
- 7. http://ya-umni4ka.ru/wp-content/uploads/2011/11/ce3.jpg плакат написания буквы Ц<br>8. http://img1.liveinternet.ru/images/attach/c/8/101/705/101705219 5111852 SLOGIbykva

Sature The you.

- 8. http://img1.liveinternet.ru/images/attach/c/8/101/705/101705219\_5111852\_SLOGIbykvaC.jpg плакат слоги с буквой Ц<br>9. http://24medok.ru/wp-content/uploads/2012/02/0 e2a9 aa292b58 L.jpg изображение акации
- http://24medok.ru/wp-content/uploads/2012/02/0\_e2a9\_aa292b58\_L.jpg изображение акации
- 10. http://www.bagnet.org/doc/var/image/8/35/1a5f4b14550b3f4a31f2547779e49.jpg изображение огурца
- 11. https://portal.iv-edu.ru/dep/mouofurmn/furmn\_mbdou5/DocLib/oformlenie%20stranic/str%20novosti/imgFull.jpg изображение месяца<br>12. http://udv-portal.ru/uploads/posts/2013-05/1368115181344default.jpeg изображение лес
- http://udv-portal.ru/uploads/posts/2013-05/1368115181344default.jpeg изображение лестницы
- 13. http://www.catbg.net/divi/pictures/Rezervati/Gros\_Morne/arctic\_hare3.jpg изображение зайца
- 14. http://travel-today.com.ua/public/images/countries/photo65\_16l.jpg изображение пшеницы
- 15. http://static.ozone.ru/multimedia/books\_covers/1005340281.jpg плакат «Сиди правильно»
- 16. http://www.statistica.com.au/MATHSC~1/img154.gif изображение мальчик за партой<br>17. http://nnschool125.ucoz.ru/ris1/149.ipg изображение совы
- http://nnschool125.ucoz.ru/ris1/149.jpg изображение совы
- 18. http://www.einladung.com/weblog/wp-content/uploads/Einladung-in-den-Zirkus.jpg изображение цирка
- 19. http://www.dnaoffice.ru/new/Rotring/pictures/R529117s.jpg изображение циркуля
- 20. http://s39.radikal.ru/i084/1112/56/25442f407540.jpg изображение цифры
- 21. http://www.proza.ru/pics/2012/07/26/123.jpg изображение синиц<br>22. http://img1.liveinternet.ru/images/attach/b/2/0/841/841851 skvorec.i
- http://img1.liveinternet.ru/images/attach/b/2/0/841/841851 skvorec.jpg изображение скворцов
- 23. http://i.allday.ru/uploads/posts/2009-07/thumbs/1248268341\_animals\_14.jpg изображение птенцов<br>24. http://m.io.ua/img aa/medium/1674/46/16744603.jpg изображение секции борьбы
- http://m.io.ua/img\_aa/medium/1674/46/16744603.jpg изображение секции борьбы
- 25. http://metroworld.ruz.net/others/images/kazan/images/dekabristov\_proj01.jpg изображение станции
- 26. http://img255.imageshack.us/img255/8529/aerobicsladysplittaha.gif анимация зарядки<br>27. http://www.fungur.com/uploads/2013/05/Cute-Baby-Chickens-Wearing-Knit-Hats1.ipg -
- http://www.fungur.com/uploads/2013/05/Cute-Baby-Chickens-Wearing-Knit-Hats1.jpg изображение цыплёнка в цилиндре

- 28. http://img.galya.ru/galya.ru/Pictures2/catalog\_diary/2009/08/12/t4\_1393153.jpg изображение цыплёнка<br>29. http://img0.liveinternet.ru/images/attach/c/8/99/615/99615798\_20violin2\_1\_ipg изображение цыпан
	- http://img0.liveinternet.ru/images/attach/c/8/99/615/99615798\_20violin2\_\_1\_.jpg изображение цыган